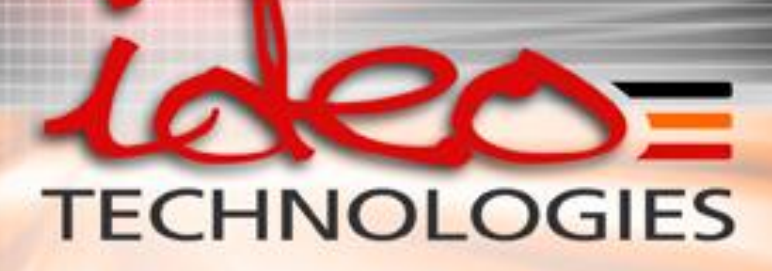

## Web 2.0 – SweetDEV RIA Jean-François Lufeaux 25 / 09 / 2006

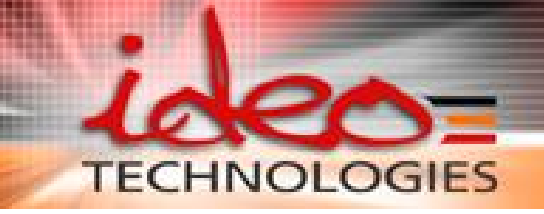

Agenda

# **O**Qui sommes-nous? **O** Problématiques adressées **O** Nos réponses

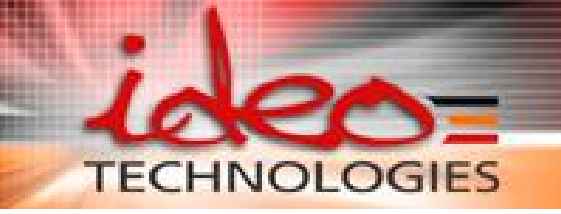

Qui sommes-nous? Positionnement

## Société de conseils en technologies :

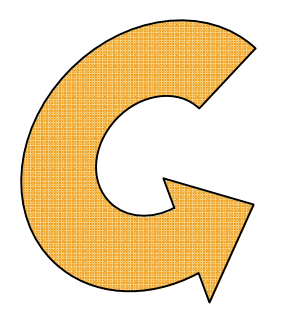

Nouvelles technologies Open Source Java J2EE

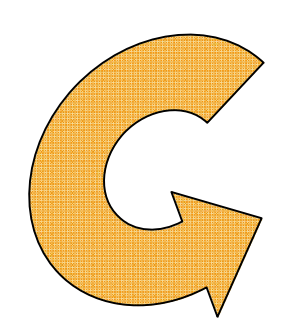

Qualité applicative

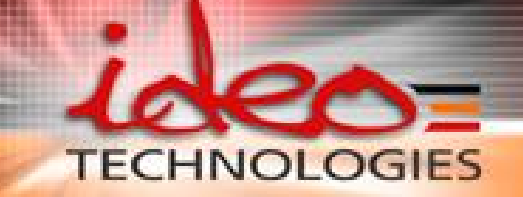

Qui sommes-nous ? Approche solutions

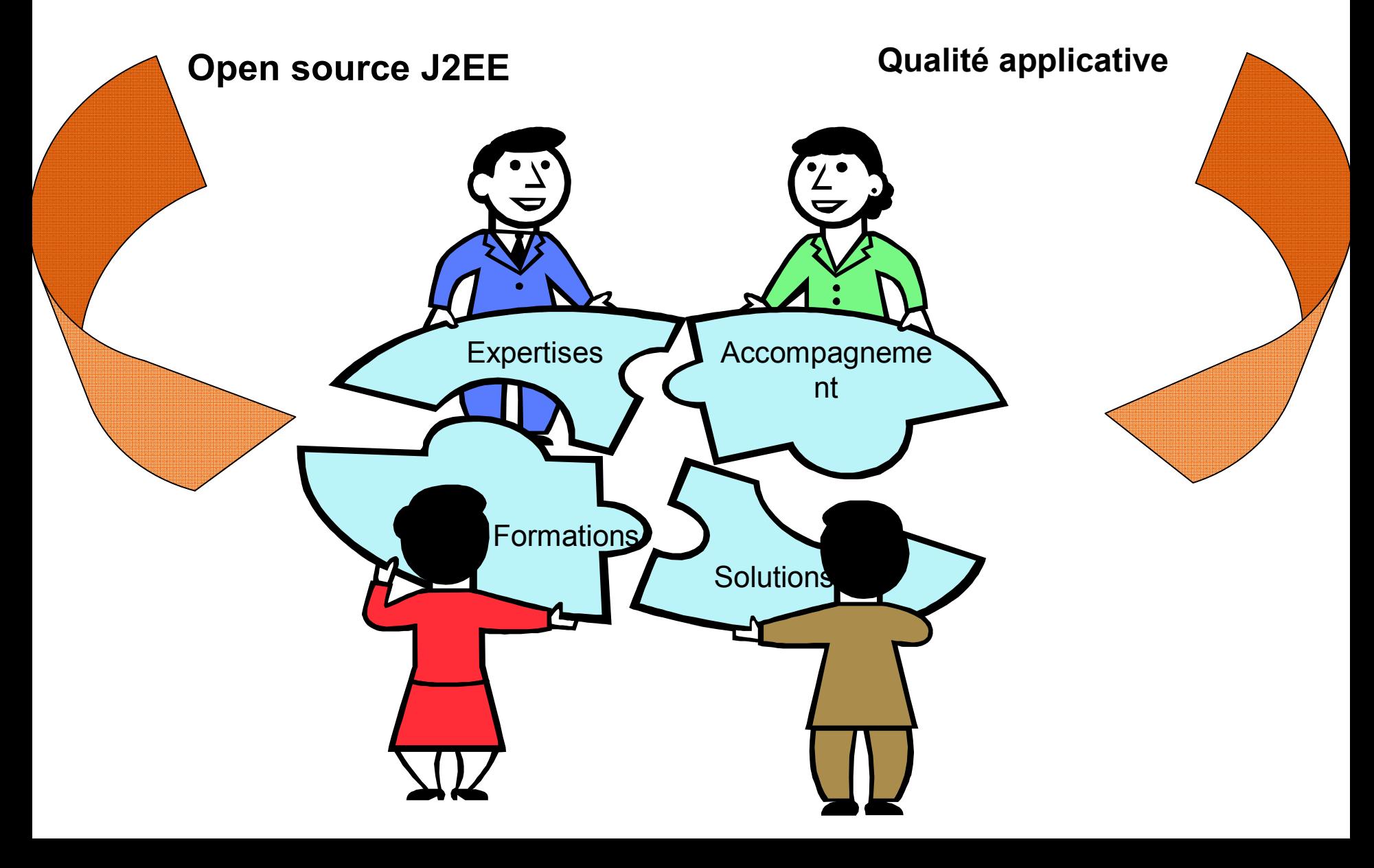

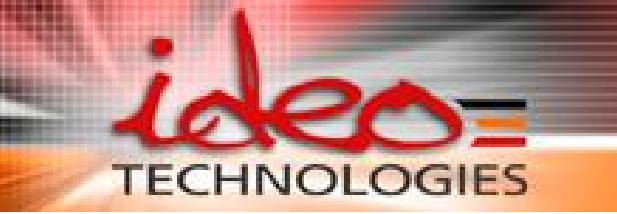

## Qui sommes-nous ? Une croissance constante

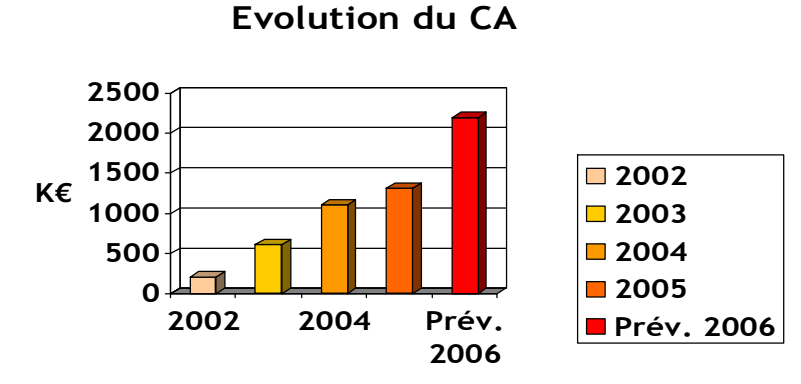

**Années fiscales** 

#### **Evolution de l'effectif**

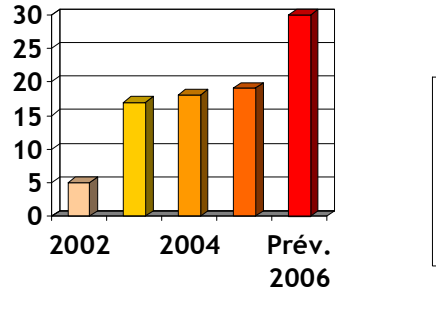

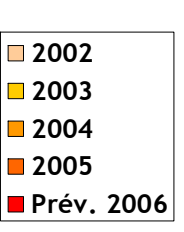

**Evolution du nombre de clients** 

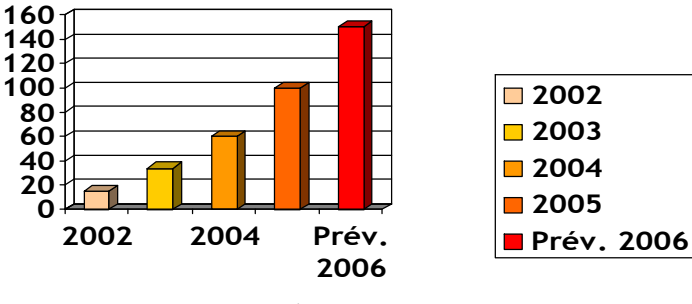

**Années fiscales**

**Années fiscales**

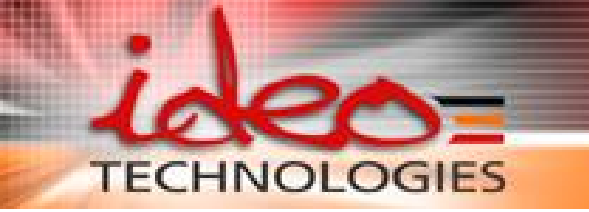

Qui sommes-nous ? Des partenaires reconnus

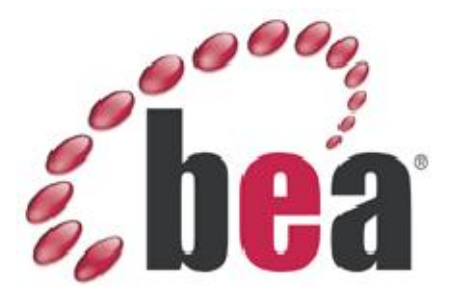

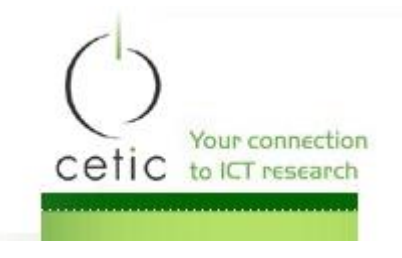

**≹Seapine Software** 

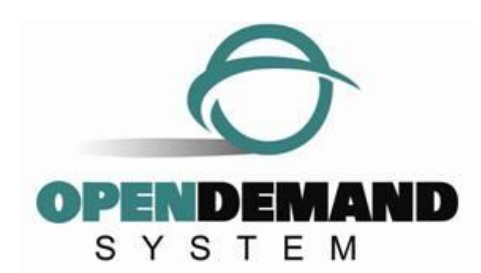

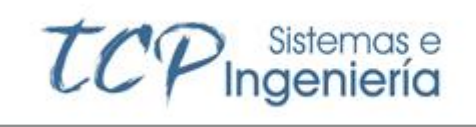

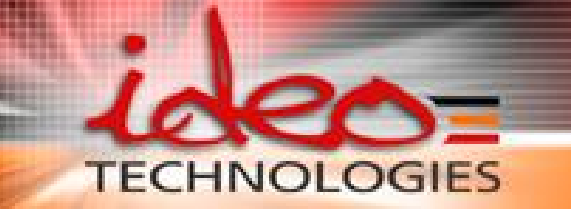

## Qui sommes-nous? Plus de 100 clients

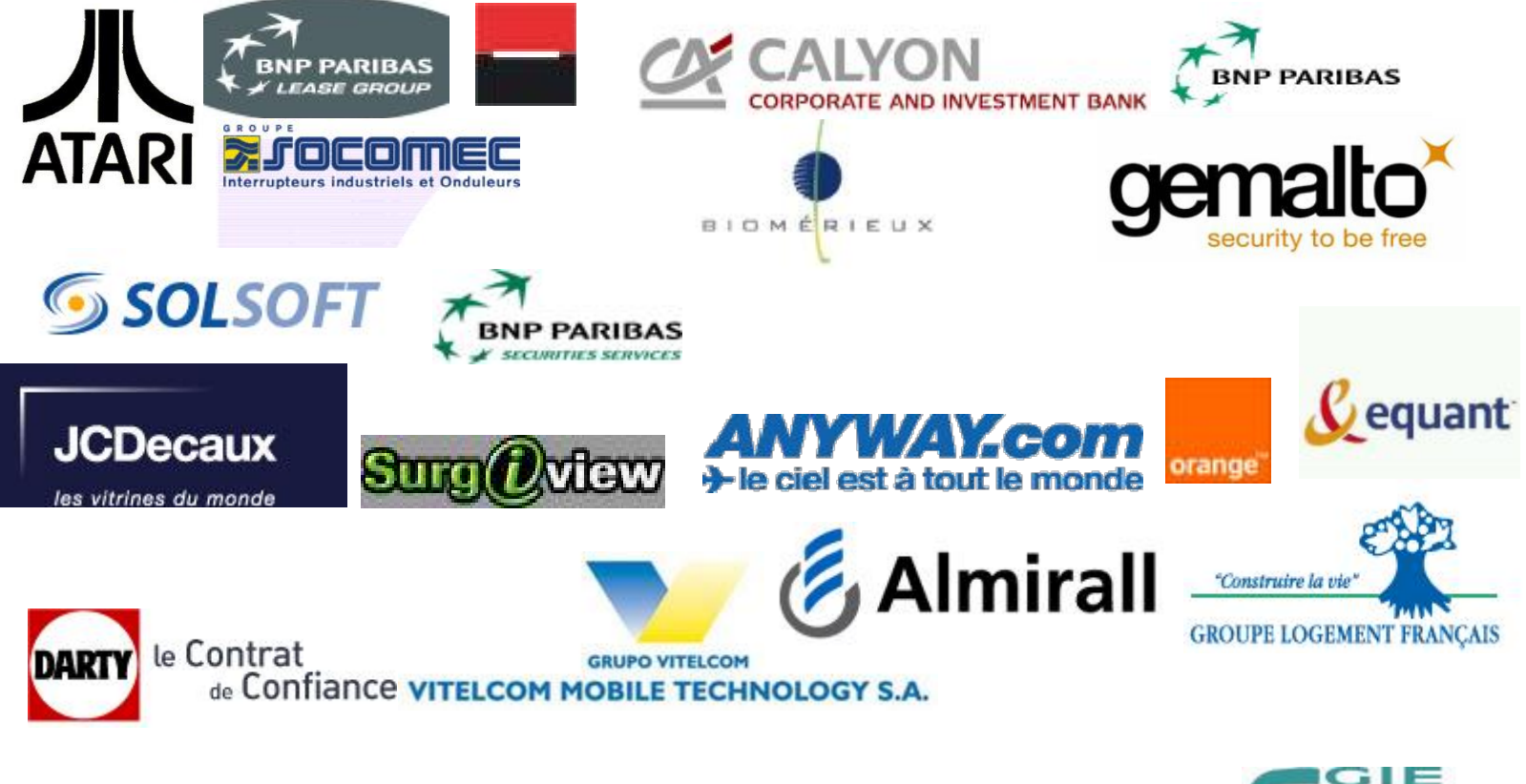

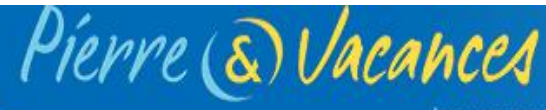

les vacances qui ont l'esprit de famille

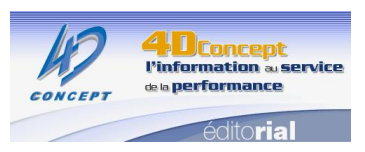

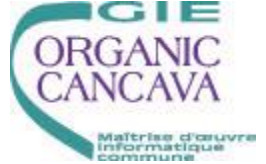

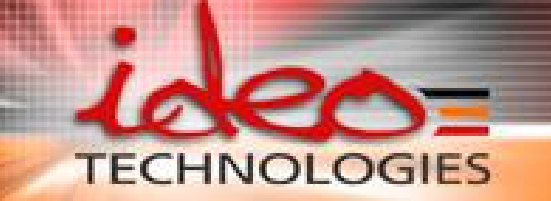

Problématiques adressées

# Nouvelles technologies Open Source, Java J2EE

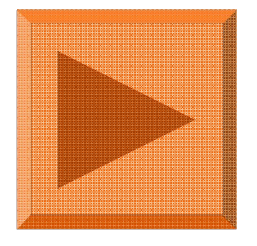

# Qualité applicative

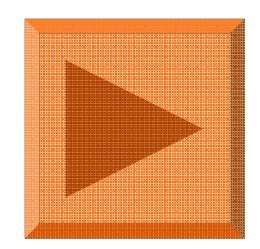

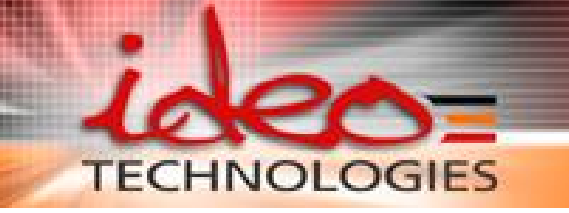

## Problématiques adressées

Exemples de questions que vous pouvez vous posez :

- $\odot$  Quelle architecture pour mes applications?
- $\Theta$  Hibernate ou EJB3?
- **Augmenter la productivité**
- **O** J'ai besoin de compétences supplémentaires
- $\Theta$  Monter en compétences sur les technologies open source

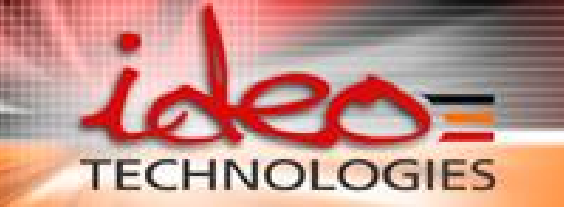

## Open Source, Java J2EE Notre réponse : expertises

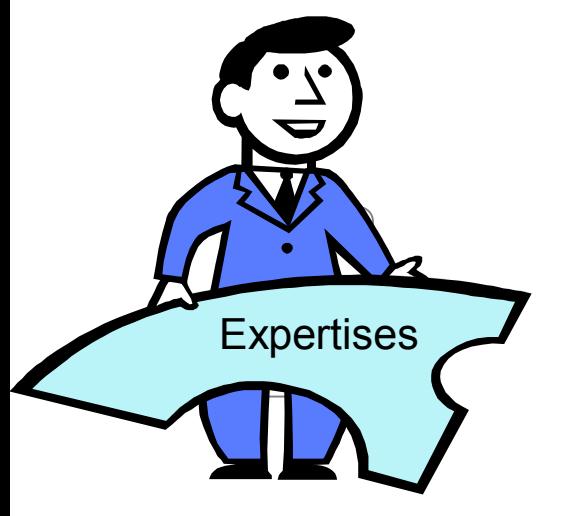

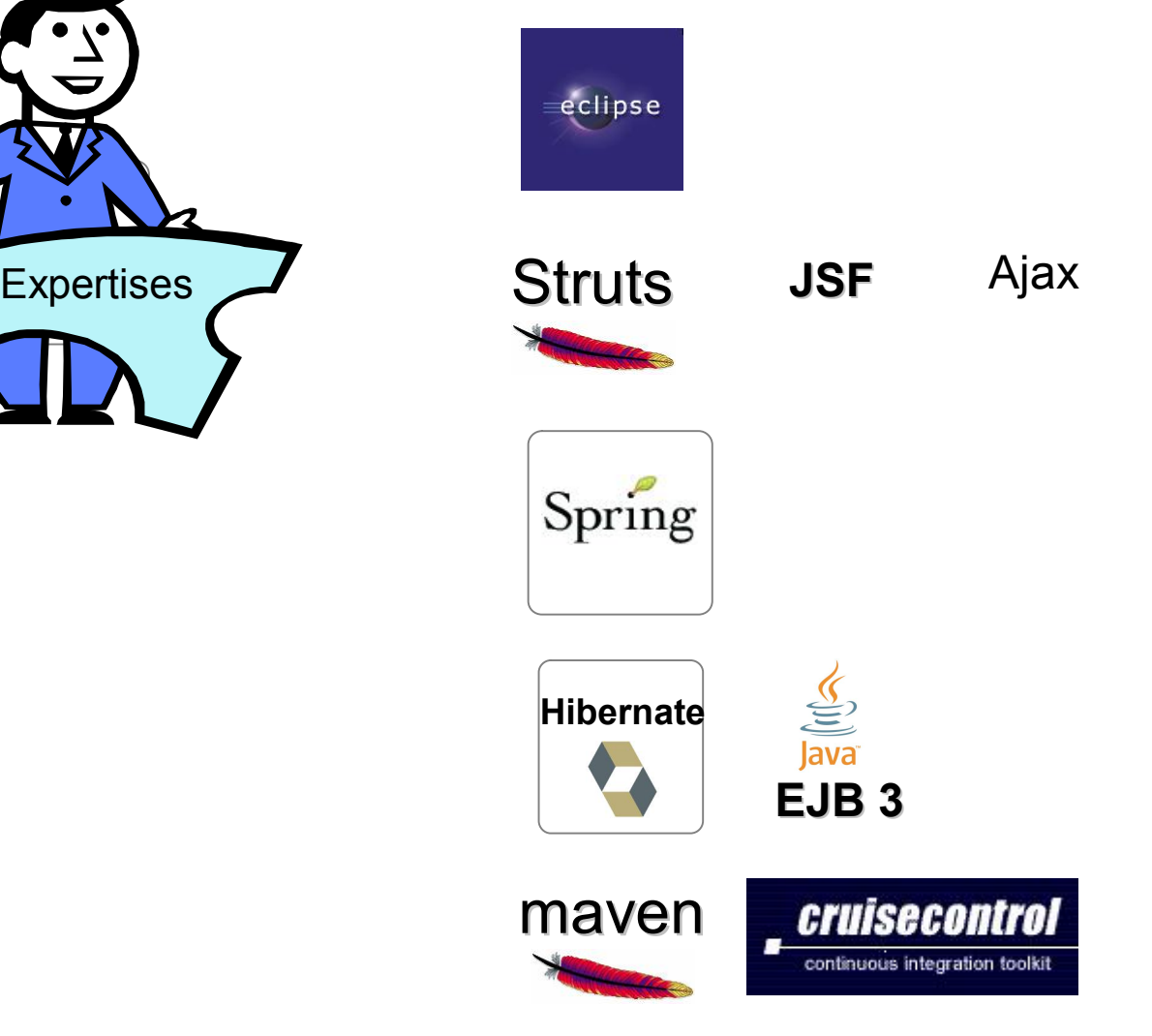

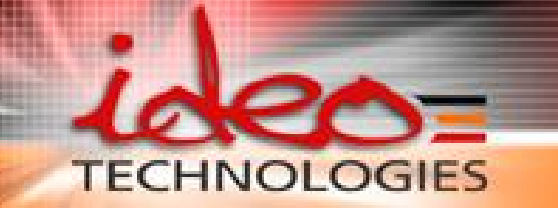

Open Source, Java J2EE Notre réponse : accompagnement

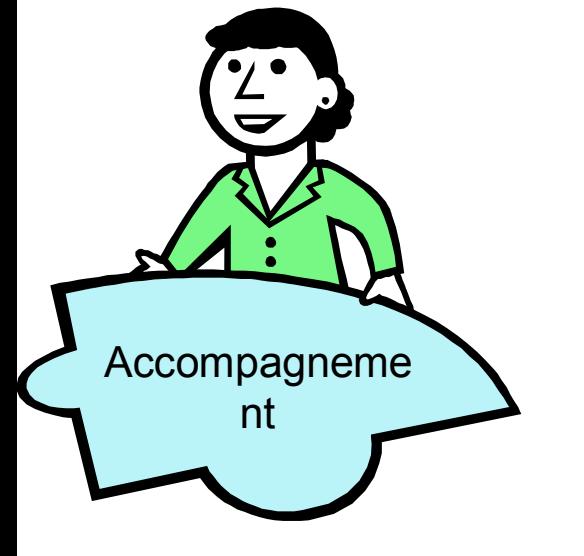

Des compétences pour vous aider à :

Définir une architecture 6

Développer des applications Web  $\bullet$ 

Supporter vos équipes de développement

Migrer vos applications vers Web 2.0 $\bullet$ 

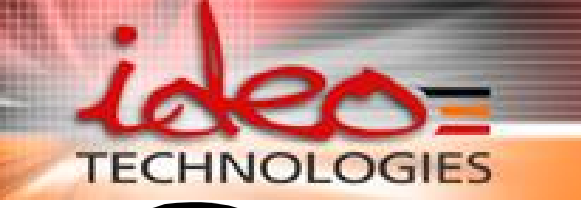

**Solutions** 

Open Source, Java J2EE Notre réponse : solutions

SOLUTIONS

STUDIO

ÍRIA

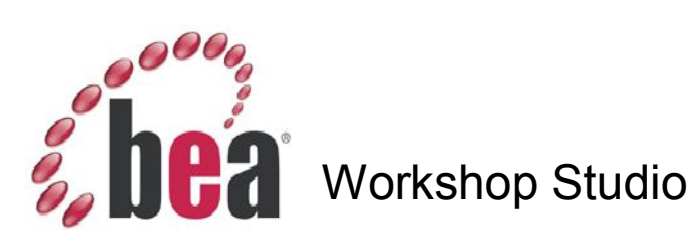

weet

sweet,

sweet,

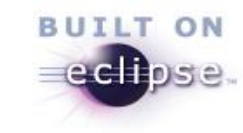

# **TECHNOLOGIES**

## Open Source, Java J2EE Notre réponse : formations

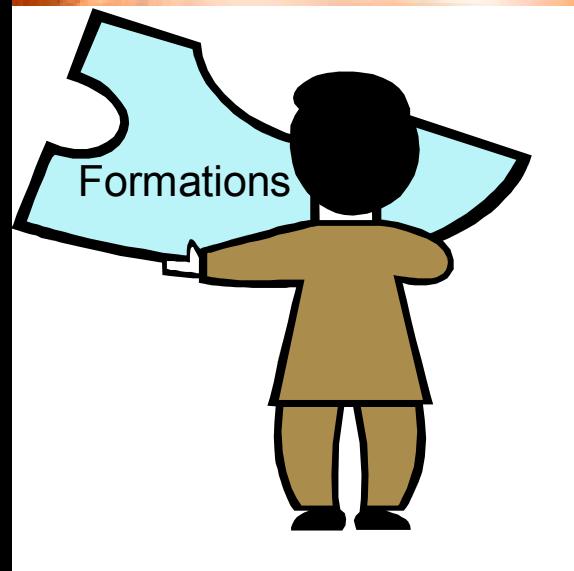

Un catalogue complet de formations

Développer des applications avec :

- **Struts** A
- **8** JSF
- **Hibernate** Ð
- Spring  $\bullet$
- BEA Workshop Studio Ø
- SweetDEV Framework
- **Ajax et SweetDEV RIA (prochainement)**

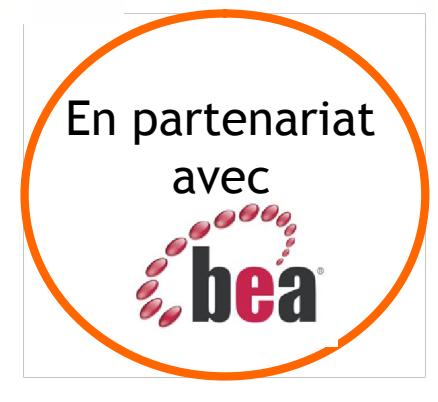

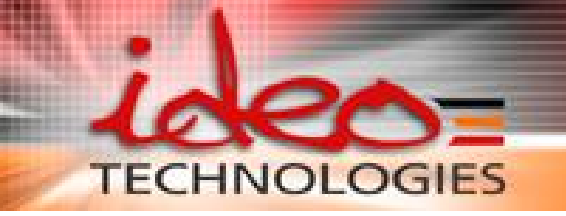

# QUESTIONS ?

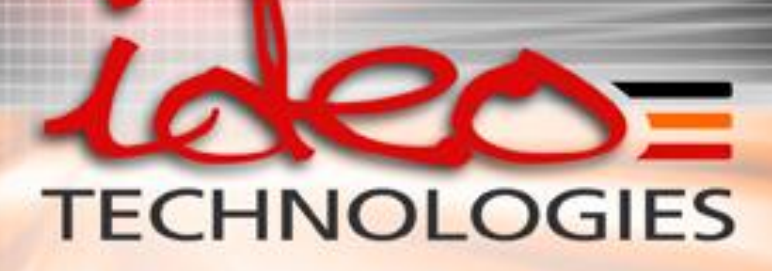

# Web 2.0 – SweetDEV RIA Olivier Chaumont

25 / 09 / 2006

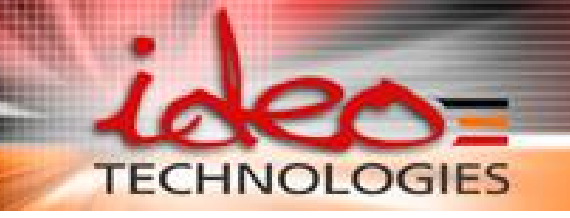

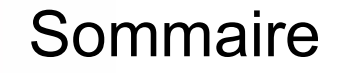

- ÿ Pourquoi le Web 2.0 ?
- $\triangleright$  Ajax et le Web 2.0
- **≻ Quel framework Ajax choisir?**
- ÿ Les fonctionnalités d'un framework Ajax ?
- **≻ SweetDEV RIA**
- $\triangleright$  Démonstration

# **TECHNOLOGIES**

## Pourquoi le Web 2.0 ?

#### **Google API**

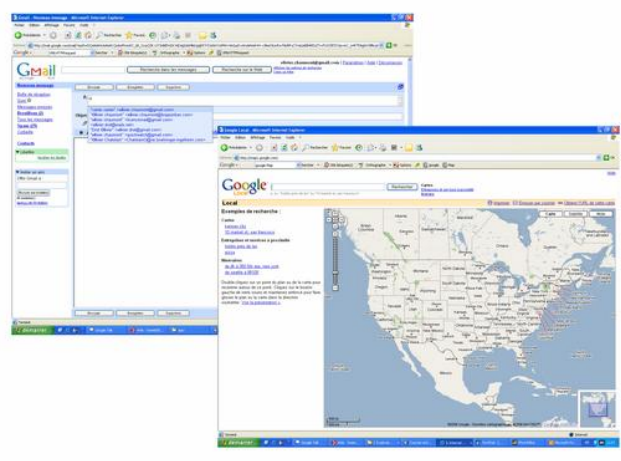

#### **A9: Amazone Search**

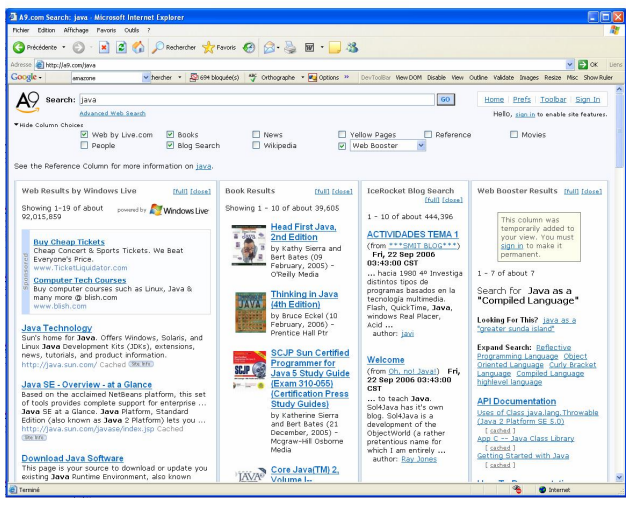

- ÿ **L'utilisateur : Acteur de l'évolution**
	- Démocratisation d'Internet.
	- Développement d'applications web riches destinées au grand public.
- ÿ **Objectifs : Web 2.0**
	- Interaction plus fine avec l'utilisateur final.
	- Vitesse de réaction et d'affichage accrue.
	- Configuration de l'IHM personnalisable.

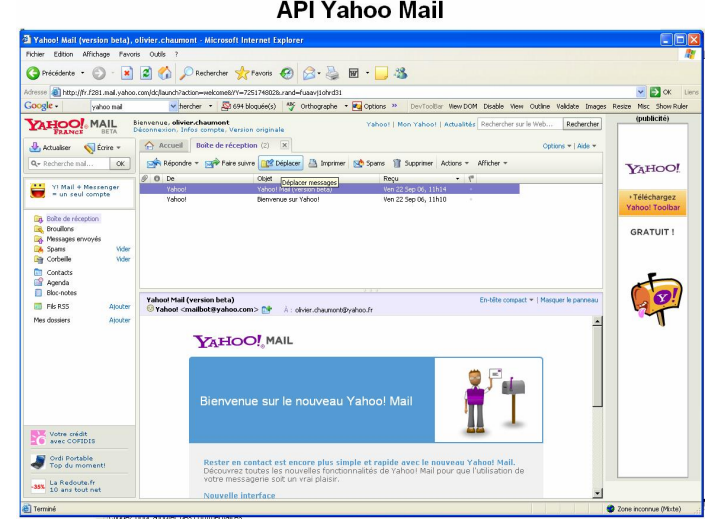

## Ajax et le Web 2.0

#### ÿ **Ajax: Asynchronous Javascript XML**

Il permet la récupération asynchrone d'informations par XmlHttpRequest.

Il propose une interaction différente avec l'utilisateur final en ne rechargeant qu'une partie de la page.

 $\checkmark$  Pas de plugins additionnels.

**TECHNOLOGIES** 

 $\checkmark$  Vitesse de réaction accrue. (Taille des données transférés minimisées)

#### **=> AJAX** solution pour le **Web 2.0**

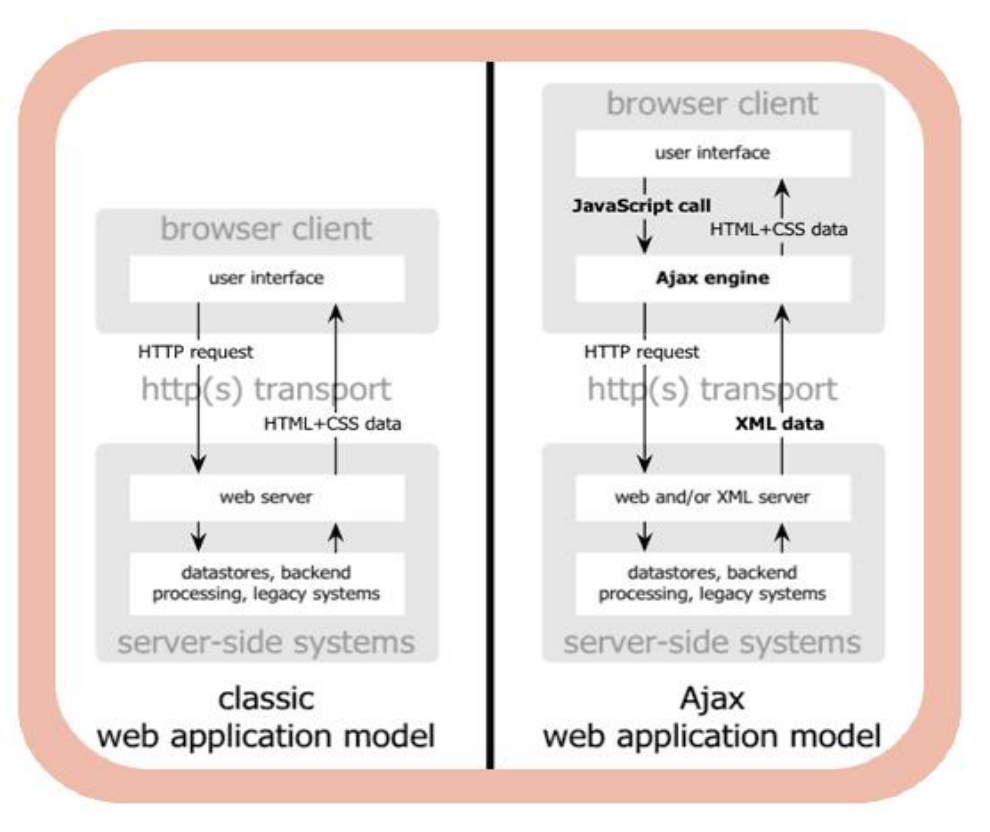

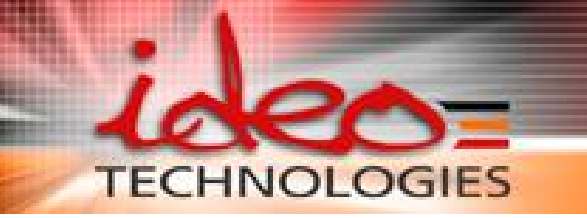

## Quel framework Ajax choisir?

ÿ **Projets Ajax existants : 150 frameworks**

#### ÿ **La problématique**

- $\checkmark$  Maintenir et faire évoluer des applications existantes.
- $\checkmark$  Développer de nouvelles applications.

#### ÿ **Les contraintes**

- $\checkmark$  Compatibilité avec l'existant.
- $\checkmark$  Technologie adaptée aux compétences des développeurs.
- $\checkmark$  Facilité de maintenance.

#### ÿ**Plusieurs approches:**

- $\checkmark$  Framework propriétaire -> refonte complète, apprentissage nécessaire.
- $\checkmark$ API javascript bas niveau  $\checkmark$  -> maintenance difficile
- ¸ **Composants (tagLib JSP)**

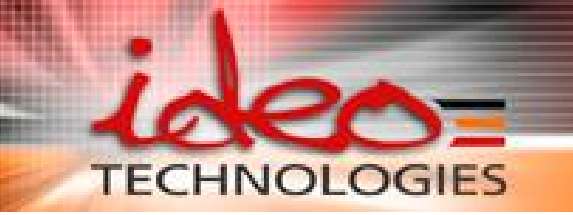

## Framework idéal & SweetDEV RIA

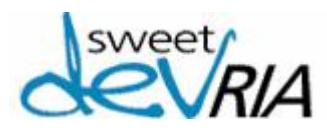

#### ÿ **Approche composants:**

- $\checkmark$  Indépendant du framework web utilisé (Struts, JSF ou propriétaire).
- $\checkmark$  S'intègre à vos applications existantes (coup de jeune!).
- $\checkmark$  Pas de maintenance du javascript.

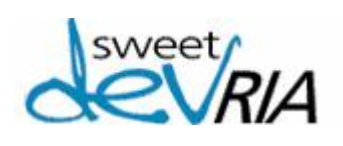

#### ÿ**Suite de composants**

- $\checkmark$  Travail collaboratif entre les composants (Drag and drop ...etc.)
- $\checkmark$  Même philosophie de fonctionnement -> apprentissage facilitée
- $\checkmark$  Respecte les normes W3C

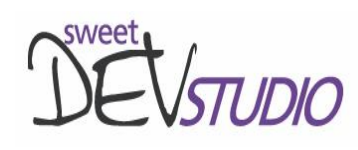

- $\triangleright$  **IDE** de développement  $\rightarrow$  Productivité accrue
	- $\checkmark$  Basé sur BEA Workshop (navigation, complétion...etc.)

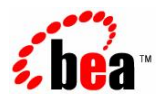

- $\checkmark$  Manipulation et génération des tags
- $\checkmark$  Contrôle du code saisie

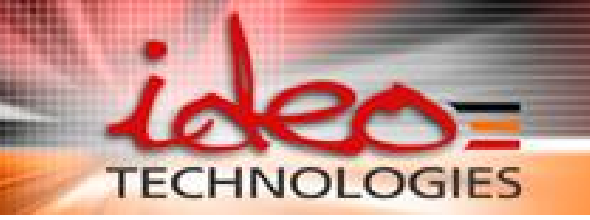

## SweetDEV RIA ?

#### ÿ **Composants Graphique Web**

- ß Suite de composants graphiques avancées (AJAX) ¸ *15 composants (forte valeur ajoutée)*
- ß Accès sur la facilité de mise en œuvre
	- ¸ *API Java et javascript*
- Masque la couche technique AJAX ¸ *Pas de javascript à maintenir*
- **Fourni les briques techniques AJAX** 
	- ¸ *Drag and Drop, Edition, communication intercomposants*
	- ¸ *Facilite la création de composants spécifiques*

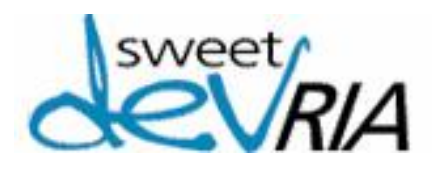

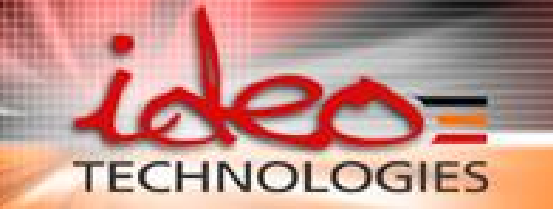

### Les composants de SweetDEV RIA

#### **Aujourd'hui**

#### **Datagrid**

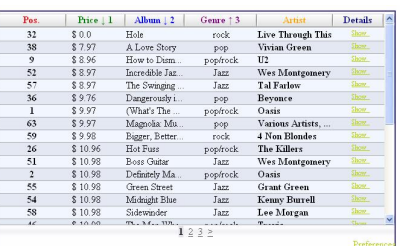

#### **ComboBox TreeView**

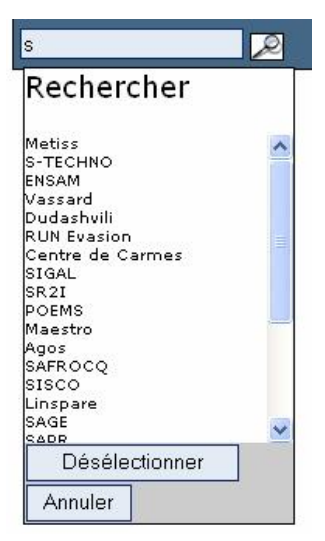

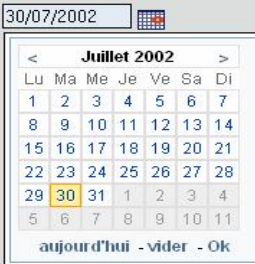

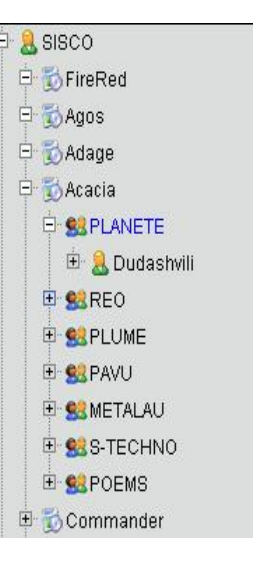

#### **Calendar Fenêtre modale**

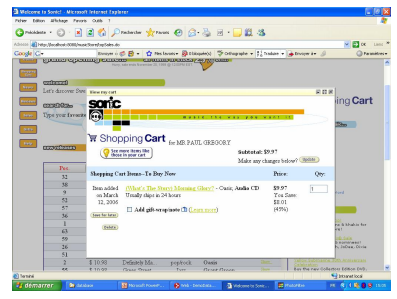

#### **Collapse content**

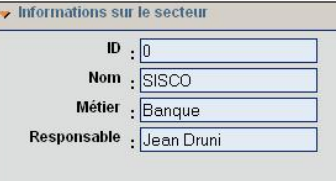

#### **Export Excel**

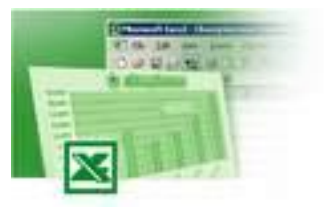

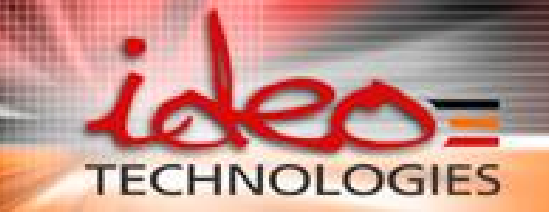

#### **Demain…**

#### **PickList**

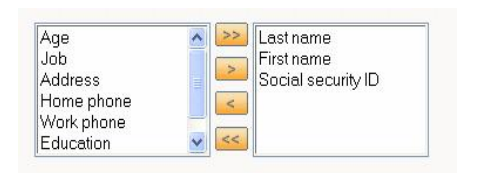

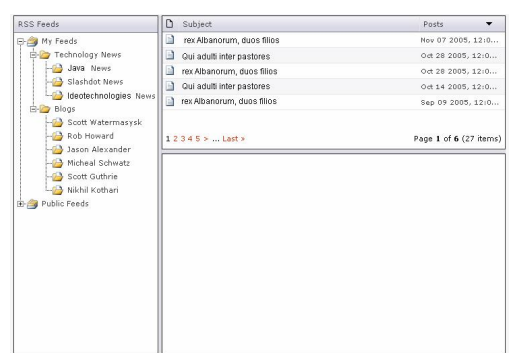

#### **Windows Manager Tabsheet**

Les composants de SweetDEV et al. 2009 et al. 2009 et al. 2009 et al. 2009 et al. 2009 et al. 2009 et al. 2009

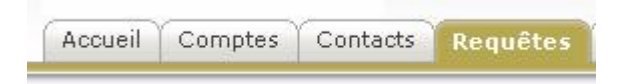

#### **Navigation Bar**

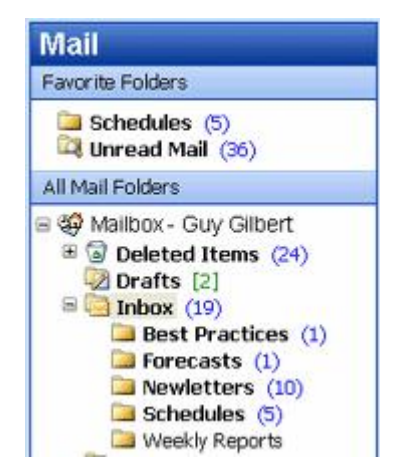

#### **Menu**

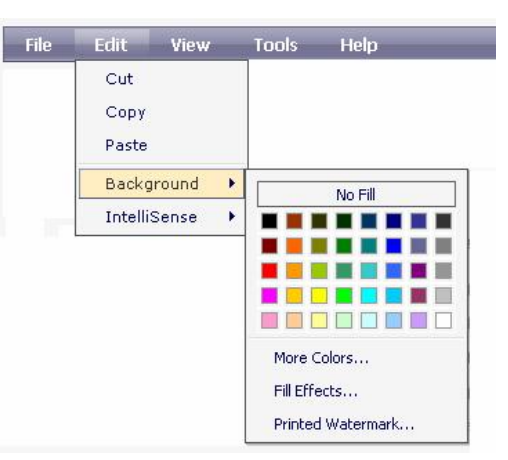

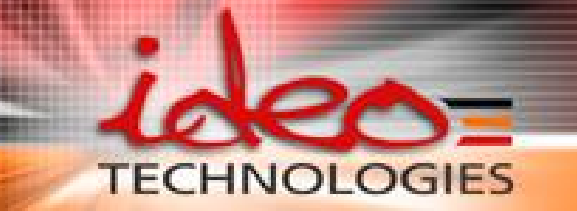

#### **ComboBox**

Exemples…

#### <!-- tag of ComboBox component--> <**ria:comboMulti**

```
property="searchMenu" action="com.app.demo.SearchResultsAction"
    multiSelect="false"
```
 $/$ 

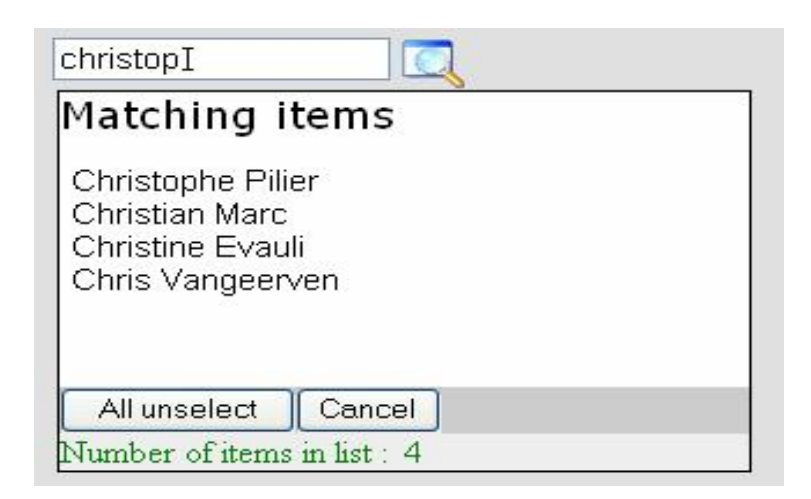

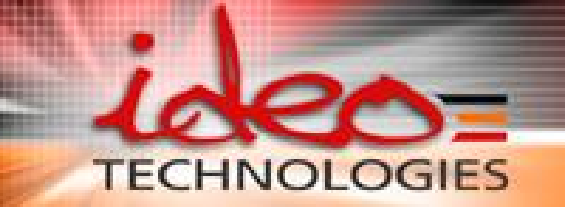

### Exemples…

#### **DataGrid**

```
<!--Primary tag of DataGrid component-->
<ria:table id="DG1" height="150" selectionMode="multiple">
```
 $\leq$  -- tag use to define column header properties-- $>$ 

```
<ria:theader>
```

```
<ria:hcolumn id="b1" defaultWidth="10">id</ria:hcolumn>
```

```
<ria:hcolumn id="b2" defaultWidth="50">Name</ria:hcolumn>
```

```
<ria:hcolumn id="b3" defaultWidth="80">Description</ria:hcolumn>
\langleria:theader>
```

```
\leq -- tag use to define the iterator of the beans list--><ria:tbodyIterator collection="${products}" var="prod" >
    <!-- tag use to define column values-->
    <ria:row selectionKey="${prod.id}">
      <ria:column value="${prod.id}"/>
      <ria:column value="${prod.name}" />
      <ria:column value="${prod.description}" />
    \langleria:row\rangle</ria:tbodyIterator>
```
</ria:table>

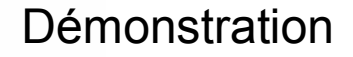

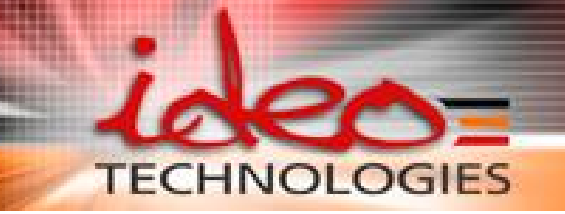

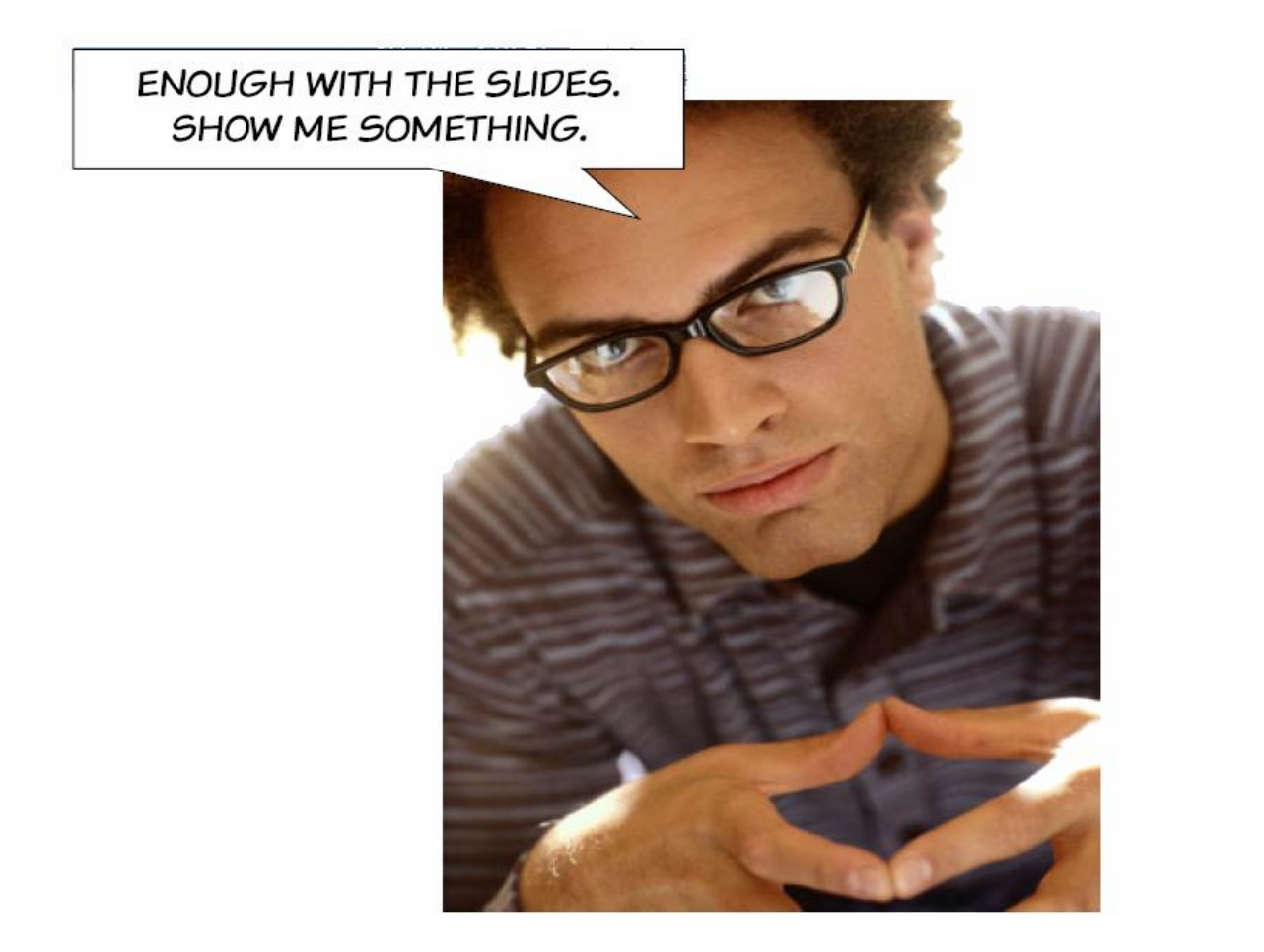

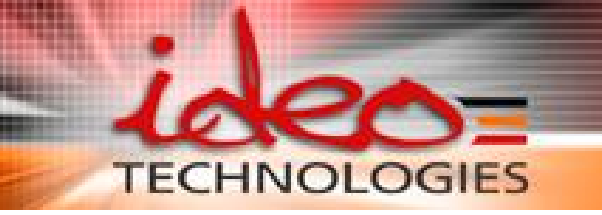

## Où trouver SweetDevRIA ?

#### ÿ**Download:**

• http://www.ideotechnologies.com

#### ÿ**Distribution:**

 $\cdot$  Licence Apache2  $\rightarrow$  Open Source

#### ÿ **Ideo Technologies**

- $\checkmark$  Composants à forte valeur ajoutée
- $\checkmark$  Documentation et Tutoriaux
- $\checkmark$ Assistante technique et support
- $\checkmark$  Développement de composants spécifiques
- $\checkmark$  Migration d'applications
- $\checkmark$  Séances de formation (JSP, Struts, SweetDEV RIA)

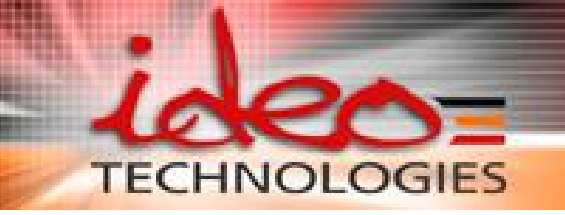

# **QUESTIONS ?**

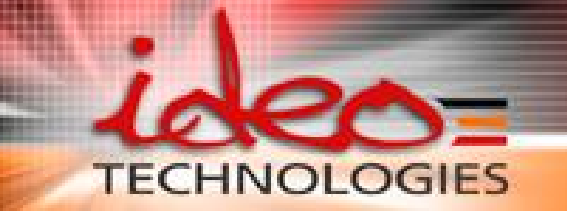

# **Merci de votre attention**